## **SparkFun Qwiic - Einzel-Relais**

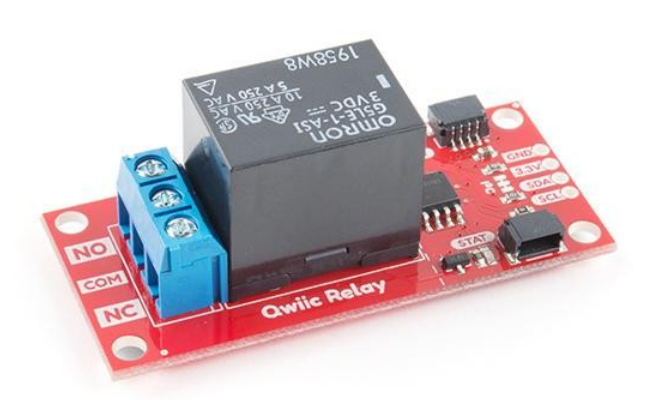

**Artikel-Nr.:** COM-15093 **Hersteller:** SparkFun **Herkunftsland:** USA **Zolltarifnummer:** 85364190 **Gewicht:** 0.019 kg

Wollten Sie schon einmal etwas Leistungsstarkes steuern oder mussten Sie schon einmal ein Gerät mit hoher Leistung von Ihrem Arduino oder einem anderen Mikrocontroller mit geringer Leistung ein- und ausschalten? Das SparkFun Qwiic Single Relay bietet Ihnen das bisher am einfachsten zu bedienende Relais. Das Single-Relay-Board kann bis zu 5,5A bei 240VAC für lange Zeiträume verarbeiten und erlaubt Ihnen, große Stromlasten mit einfachen I2C-Befehlen zu steuern. Durch unser praktisches Qwiic-System und die integrierten Schraubklemmen ist kein Löten erforderlich, um es mit dem Rest Ihres Systems zu verbinden!

Das Qwiic-Relais wird mit einer Standard-I2C-Adresse von 0x18 geliefert, kann aber mit einem einfachen Befehl geändert werden, so dass Sie über 100 Qwiic-Relais auf einem einzigen Bus steuern können (aber bitte beachten Sie, dass das Umschalten vieler Relais auf einem 3,3V-Bus Spannungsspitzen verursachen kann, so dass eine externe Stromversorgung erforderlich ist)! Zusätzlich befindet sich auf der Rückseite der Platine ein Adress-Jumper. Wenn Sie diesen Jumper mit Lötzinn schließen, wird die Adresse auf 0x19 geändert.

Wir haben viele Sicherheitsvorkehrungen auf der Platine getroffen, u.a. wurde die Massetrennung zwischen der Last und der Niederspannungssteuerung erhöht und ein Luftspalt um den gemeinsamen Pin eingefügt. Die Leiterbahnen zwischen dem Relais und den Klemmen NC/NO/COM wurden verdoppelt, um den maximalen Strom zu erhöhen. Aber wenn Sie sich nicht wohl dabei fühlen, mit Hochspannungs-AC zu spielen, ist das verständlich. Bitte erwägen Sie stattdessen die Verwendung des IoT Power Relay. Es wird zwar nicht von I2C unterstützt, aber das IoT Power Relay enthält eine Abschirmung, um einen versehentlichen Stromschlag zu verhindern, und eignet sich hervorragend zum Erlernen des Umgangs mit Relais-Stromversorgungszubehör.

**Hinweis:** Die I2C-Adresse des Single-Relais ist 0x18 und kann per Jumper auf 0x19 umgestellt werden (per Software auf eine beliebige Adresse konfigurierbar). Ein Multiplexer/Mux ist erforderlich, um mit mehreren Single Relay-Sensoren auf einem einzigen Bus zu kommunizieren. Wenn Sie mehr als einen Single-Relay-Sensor verwenden möchten, sollten Sie das Qwiic Mux Breakout verwenden.

## **Features:**

- Betriebsspannung: 1,7V-3,6V
- Spulenwiderstand: 23.5Ω
- I2C-Adresse: 0x18 (Standard), (Jumper ändert auf 0x19)
- Max. Strom (durch das Relais): 5,5A (240 VAC)

 $\pmb{\times}$ 

## **Dokumente:**

- [Einführung in das SparkFun Qwiic Einzelrelais](https://learn.sparkfun.com/tutorials/qwiic-single-relay-hookup-guide)
- [Schaltplan](https://cdn.sparkfun.com/assets/0/7/b/1/6/Qwiic_Single_Relay.pdf)
- [Eagle-Dateien](https://cdn.sparkfun.com/assets/5/1/1/1/e/Qwiic_Single_Relay.zip)
- [Anschlussanleitung](https://learn.sparkfun.com/tutorials/qwiic-single-relay-hookup-guide)
- [Datenblatt](https://cdn.sparkfun.com/assets/5/e/e/d/f/3V_Relay_Datasheet_en-g5le.pdf) (G5LE)
- [Qwiic Seite](https://www.sparkfun.com/qwiic)
- **[Arduino-Bibliothek](https://github.com/sparkfun/SparkFun_Qwiic_Relay_Arduino_Library)**
- o [Beispielcode](https://cdn.sparkfun.com/assets/5/c/4/7/f/Examples.zip)
- [GitHub](https://github.com/sparkfun/Qwiic_Relay)
	- o **[Firmware](https://cdn.sparkfun.com/assets/1/2/d/4/b/Qwiic_Relay_Firmware.zip)**

## **Weitere Bilder:**

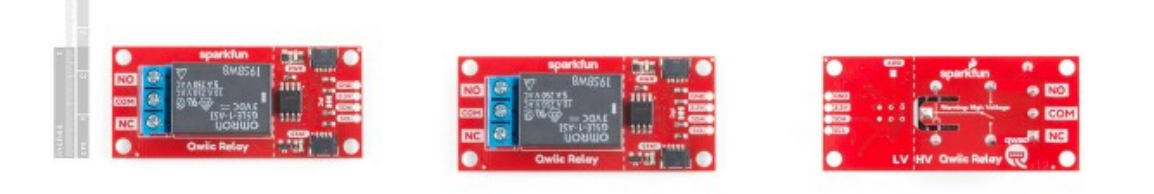